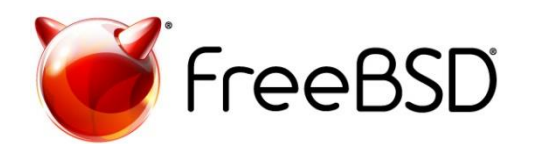

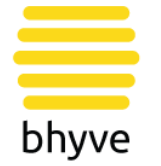

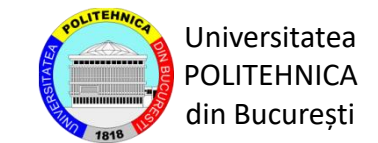

# Migrating a bhyve guest

BSDCan2019, Ottawa, Canada

#### Authors

Elena Mihăilescu elenamihailescu22@gmail.com

Mihai Carabaș mihai.carabas@cs.pub.ro mihai@freebsd.org

# About me

- Master's degree student at University POLITEHNICA of Bucharest
- Study Complex Network Security

• Working on FreeBSD's projects since September, 2017

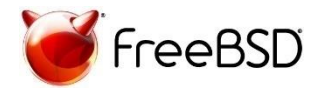

# Introduction

- Virtualization & Cloud Solutions
- Live Migration

- XEN, Hyper-V, KVM, VirtualBox, VMWare
- bhyve FreeBSD's hypervisor

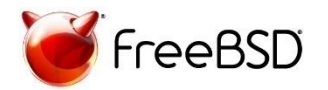

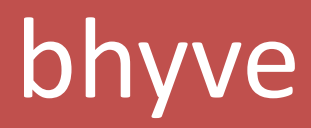

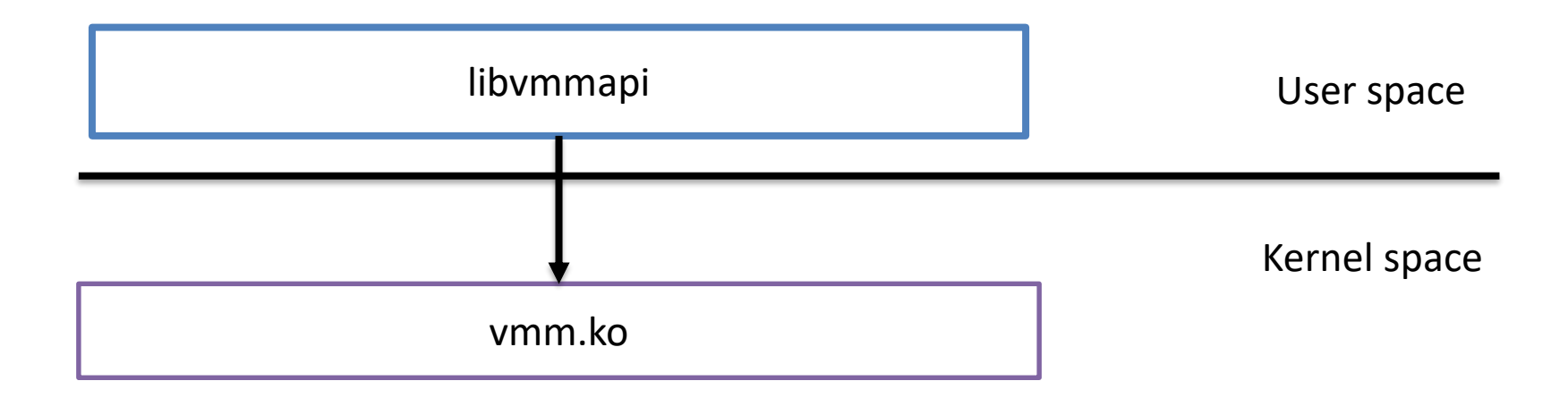

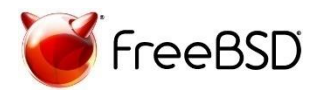

# bhyve

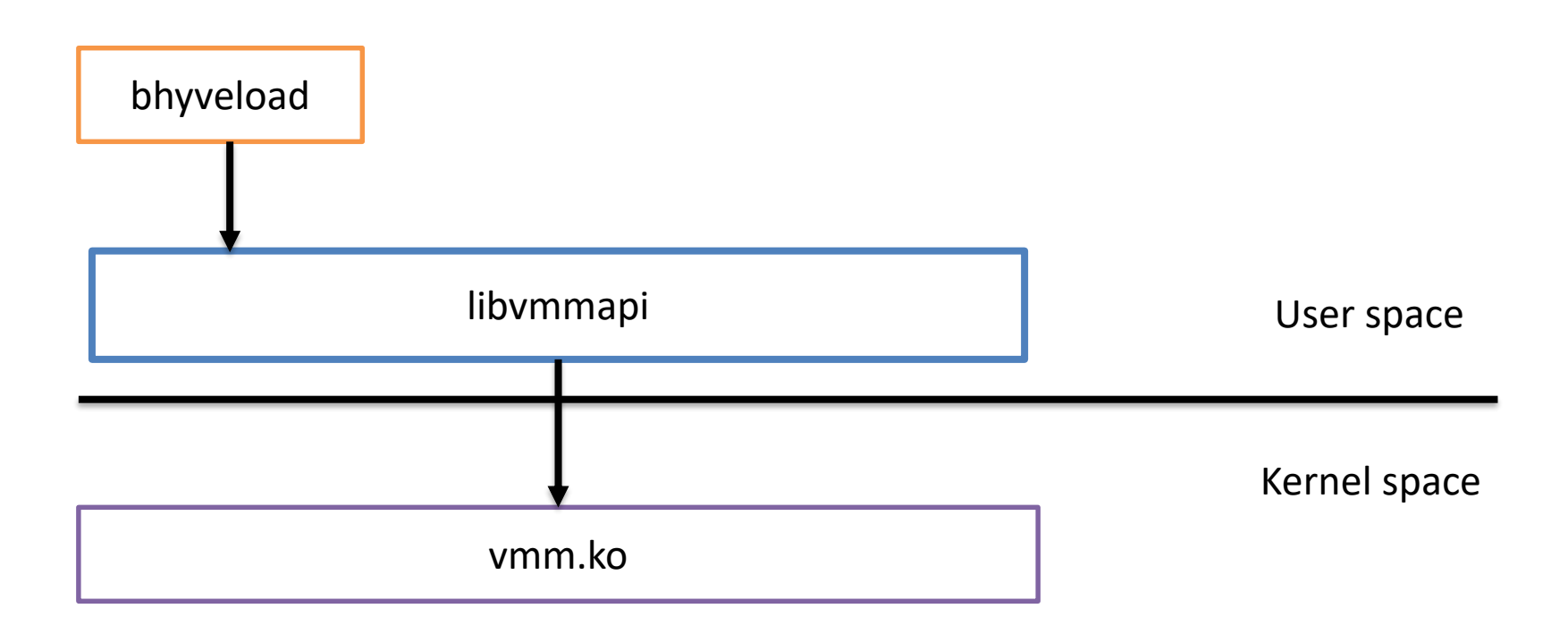

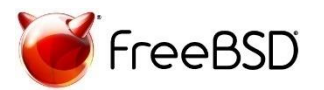

# bhyve

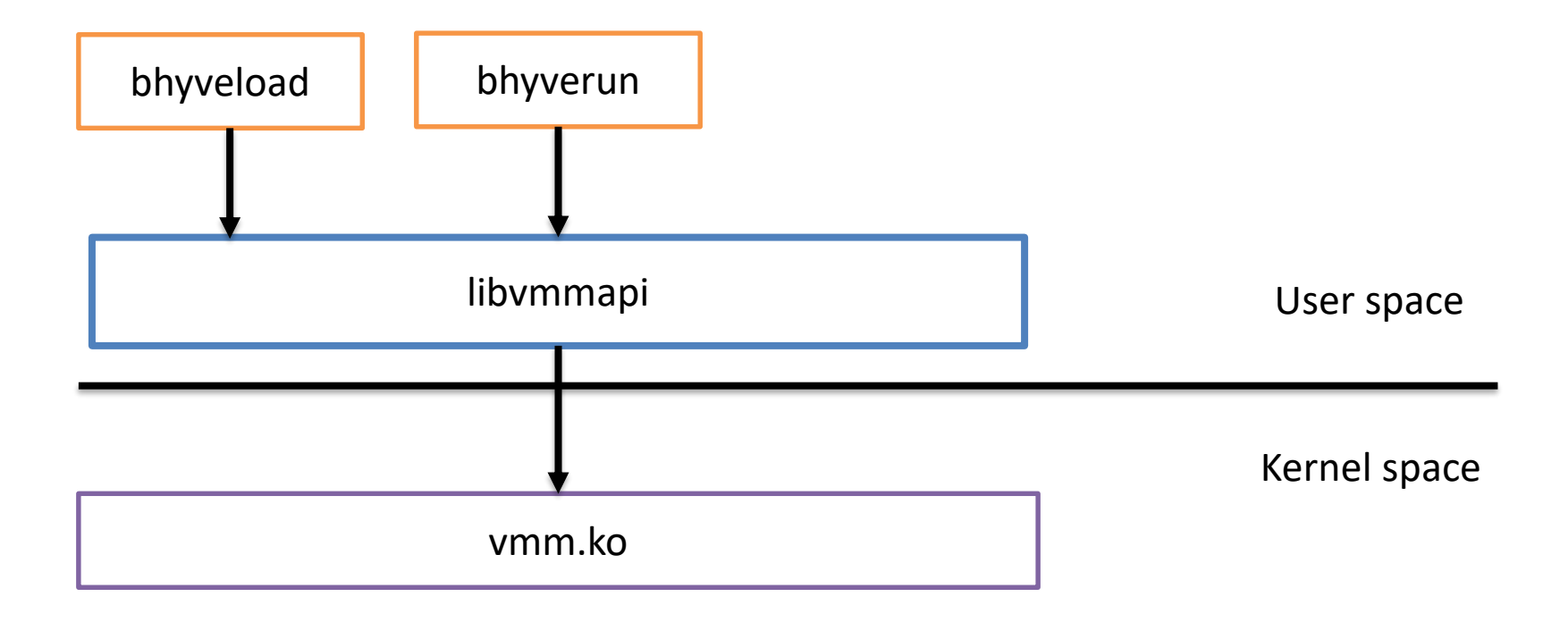

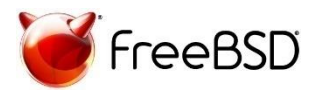

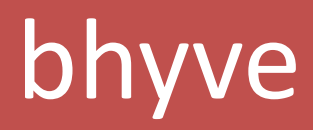

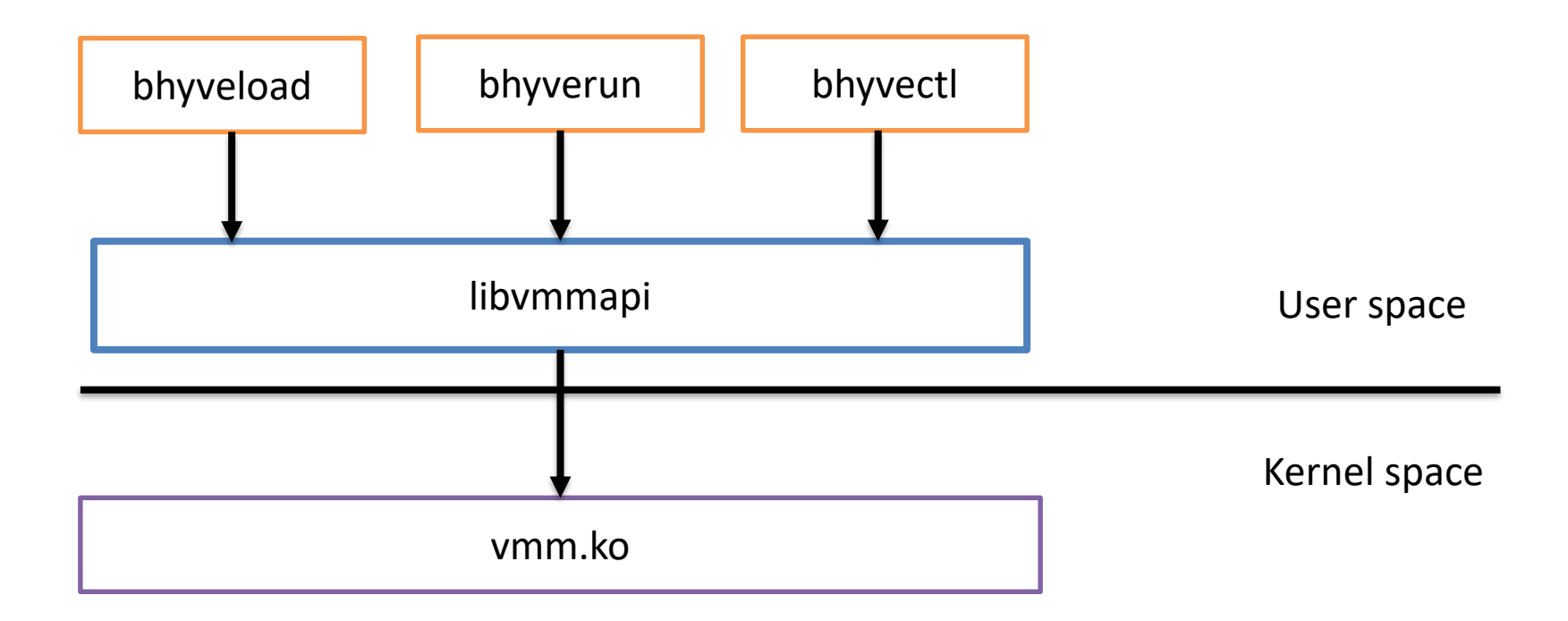

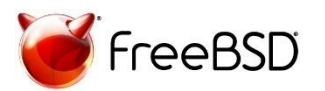

# Virtual Machine Migration

• Move a guest from one host to another

- Cold Migration
- Warm Migration
- Live Migration
	- Pre-Copy Live Migration
	- Post-Copy Live Migration

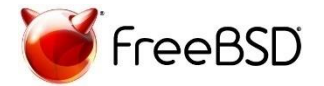

# Types of Migration

Cold Migration

- Guest is powered off
- Move its disk on another system
- Disadvantages:
	- Process is really slow (big down time)
	- The guest has to be powered off

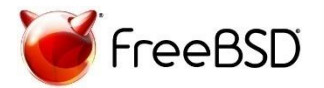

# Types of Migration

Warm Migration

- Guest is suspended
- Transfer its state and memory on another host
- Resume guest on destination system
- Guest disk image has to be shared
- Disadvantages:
	- Big downtime (i.e., large sized guests)

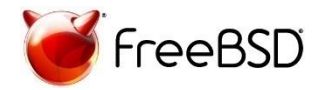

#### Live Migration

- Guest memory is migrated while running
- At some point, guest is suspended and only the CPU's & devices' state is migrated
- Short down time

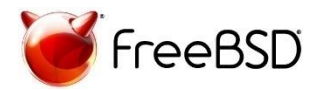

Live Migration – Pre-Copy Approach

- Memory migrated in rounds while guest is running
- In final round:
	- Stop source VM
	- Copy remaining memory
	- Copy CPU & devices state
	- Start destination VM

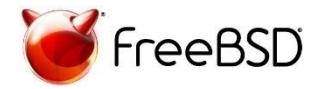

Live Migration – Post-Copy Approach

- Memory migrated using a page fault approach
- Algorithm:
	- Stop source VM
	- Copy CPU and devices state on destination
	- Start destination VM
	- Copy memory page when a page fault occurs at destination

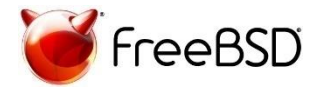

# Types of Migration

#### **Pre-Copy Live Migration**

- Same page can be migrated multiple times
- Guest running on source until migration finishes
- If migration fails, guest continue running on source host

#### **Post-Copy Live Migration**

• A page is migrated only once

- Guest running on destination until migration finishes
- If migration fails, additional mechanism should be implemented for fallback

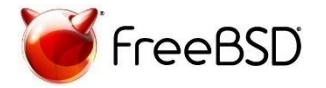

# Related Work

Save and Restore feature for bhyve

- Intel/AMD CPU state VMCS/VMCB
- Guest physical memory
- Kernel devices VHPET, VRTC, VLAPIC etc.
- Virtual devices virtio devices, UART, AHCI

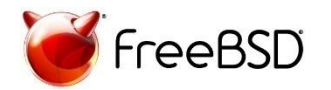

## Save Mechanism

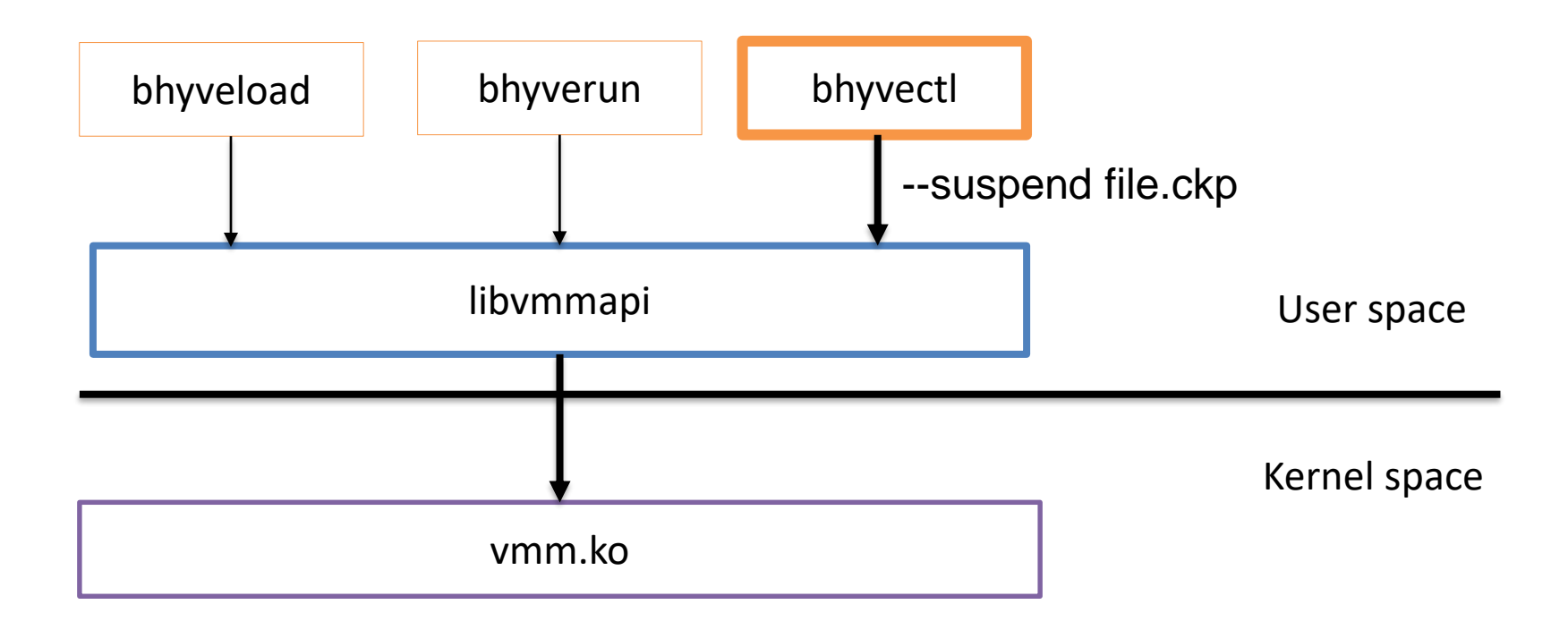

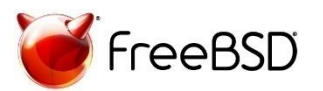

## Restore Mechanism

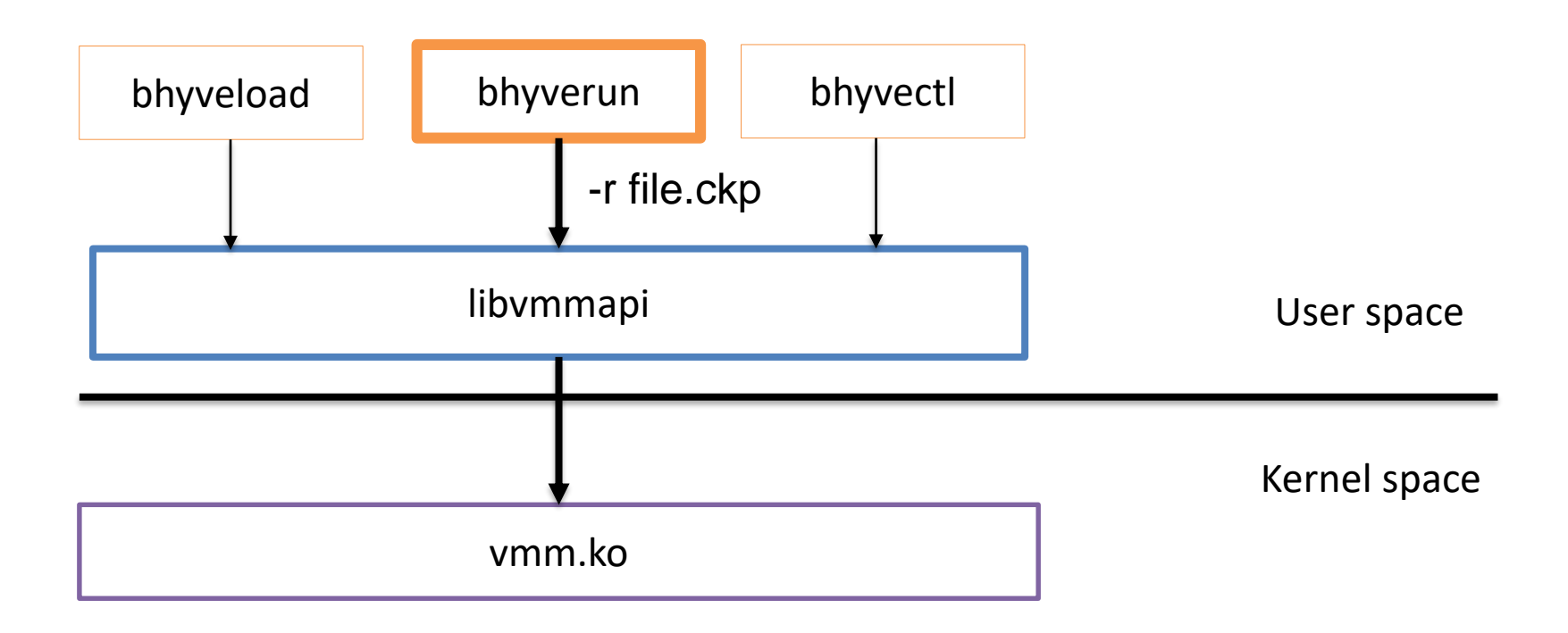

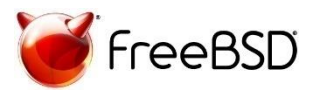

# Adding a migration feature for bhyve

• Based on the Save&Restore for bhyve Project

- Features to be presented:
	- Warm Migration for bhyve
	- Pre-Copy Live Migration approach for bhyve based on a Copy-on-Write Mechanism

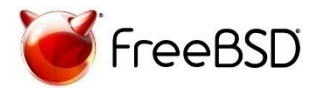

## Save-Restore "Migration"

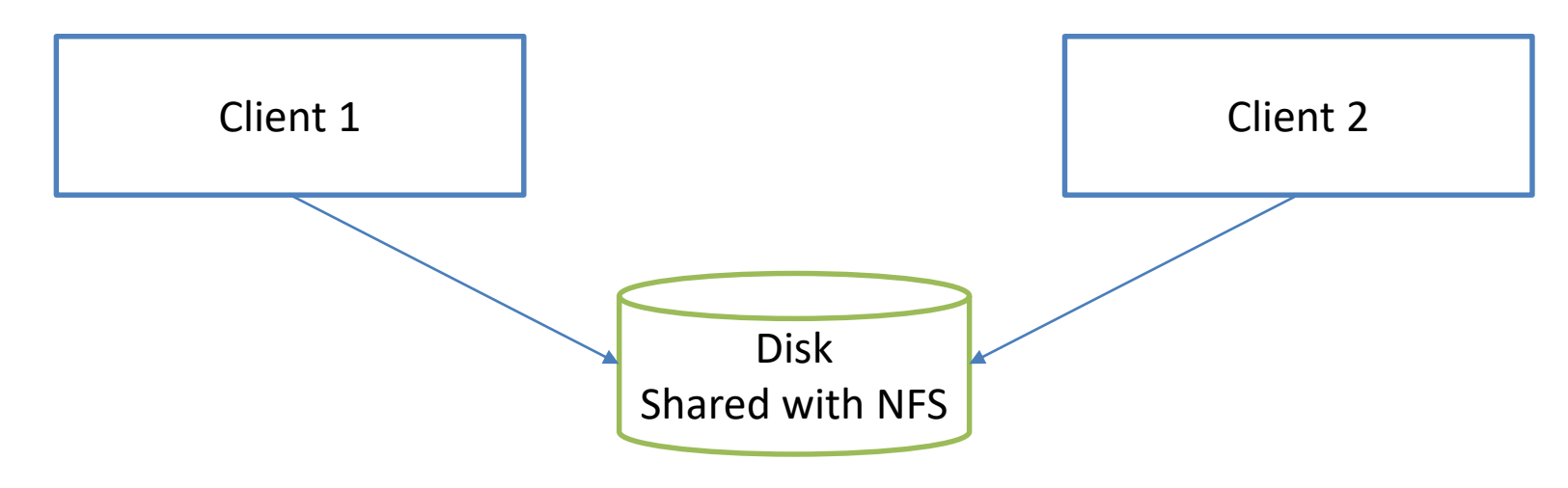

- 1. Open VM
- 2. Snapshot VM
- 3. Close VM

#### 4. Restore VM\_\_\_\_

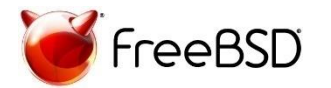

## Save-Restore "Migration"

#### Limitations:

- User has to manually check if hosts are compatible for migration
- Additional space required for saving files
- Takes a lot of time

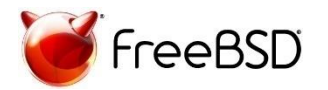

# Warm Migration

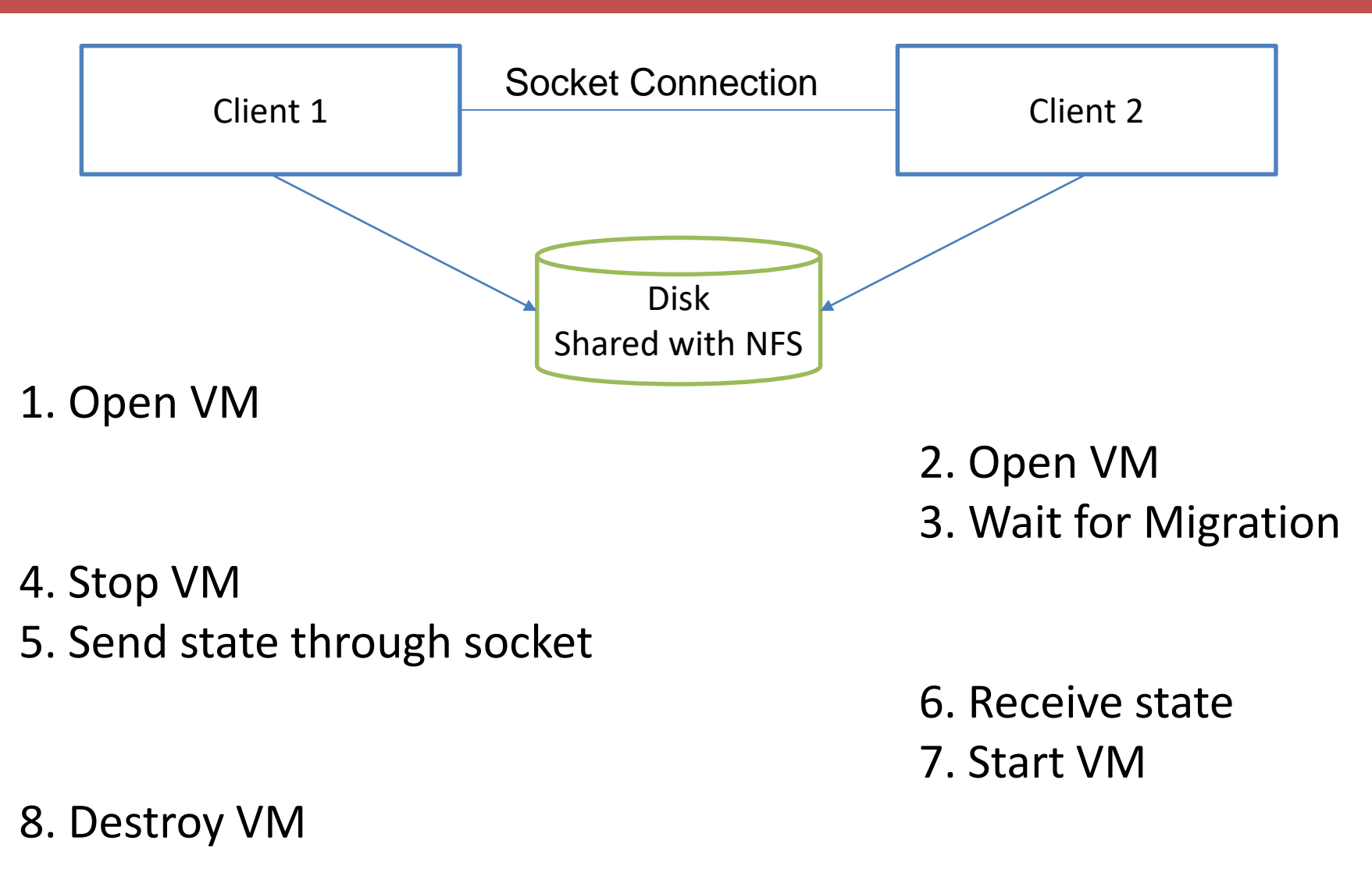

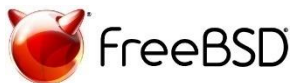

# Warm Migration - Usage

• Run VM

root@src#bhyve <options> vm\_src

• Wait for migration

root@dst # bhyve <options> -R src\_IP, port vm\_dst

• Start Migration

root@src # bhyvectl --migrate=dst IP,port vm src

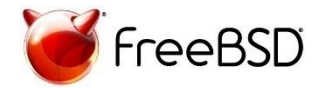

# Live Migration

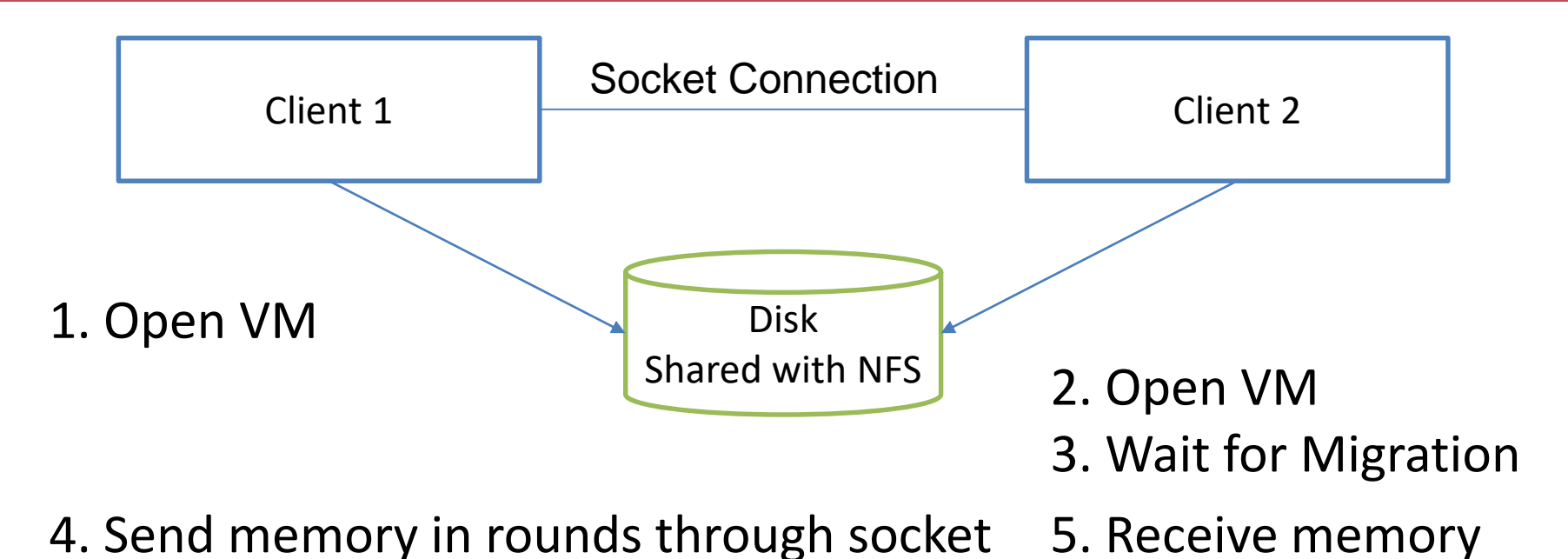

- 6. Stop VM
- 7. Send state

8. Receive state 9. Start VM

#### 10. Destroy VM

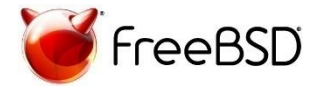

# Live Migration Challenges

• The difficult part: live migrating the memory

• Memory is migrated in rounds

• Need to determine the memory pages that were modified since the last round started

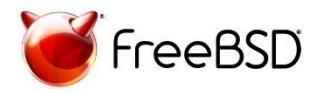

# Live Migration using Copy-on-Write

• When spawning a process with fork(), its memory is marked as CoW

• Pages are duplicated when a write operation occurs

• Check the differences between the parent's memory and child's memory

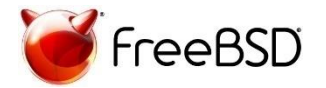

#### Virtual Memory Management in FreeBSD

#### struct vmspace

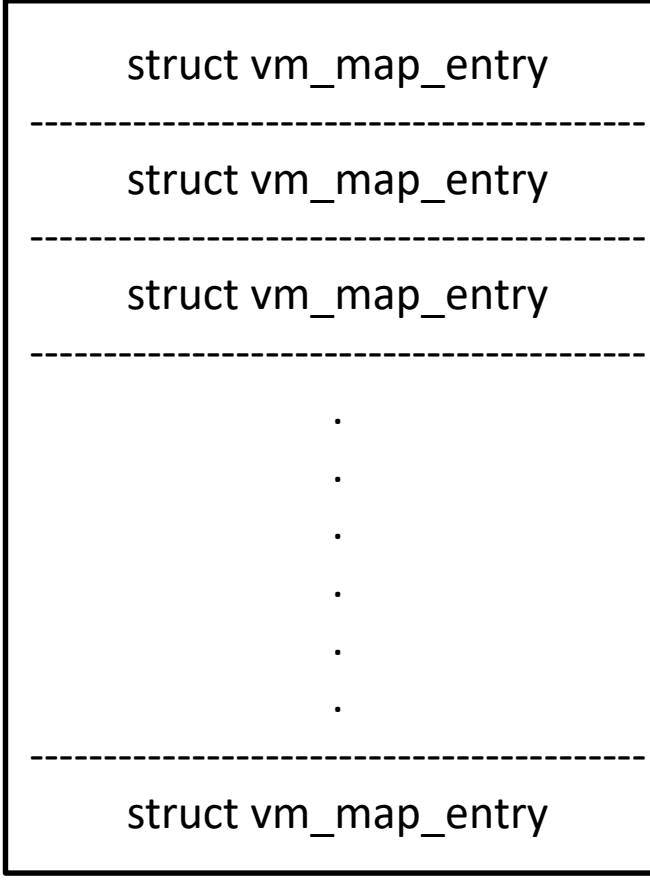

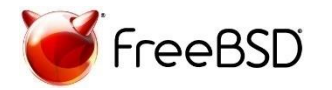

#### Virtual Memory Management in FreeBSD

#### struct vm\_map\_entry ----------------------------------------- struct vm\_map\_entry ----------------------------------------- struct vm\_map\_entry ------------------------------------------ . . . . . . ----------------------------------------- struct vm\_map\_entry struct vmspace struct vm\_object

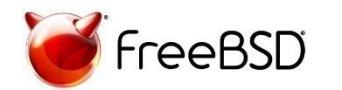

#### Virtual Memory Management in FreeBSD

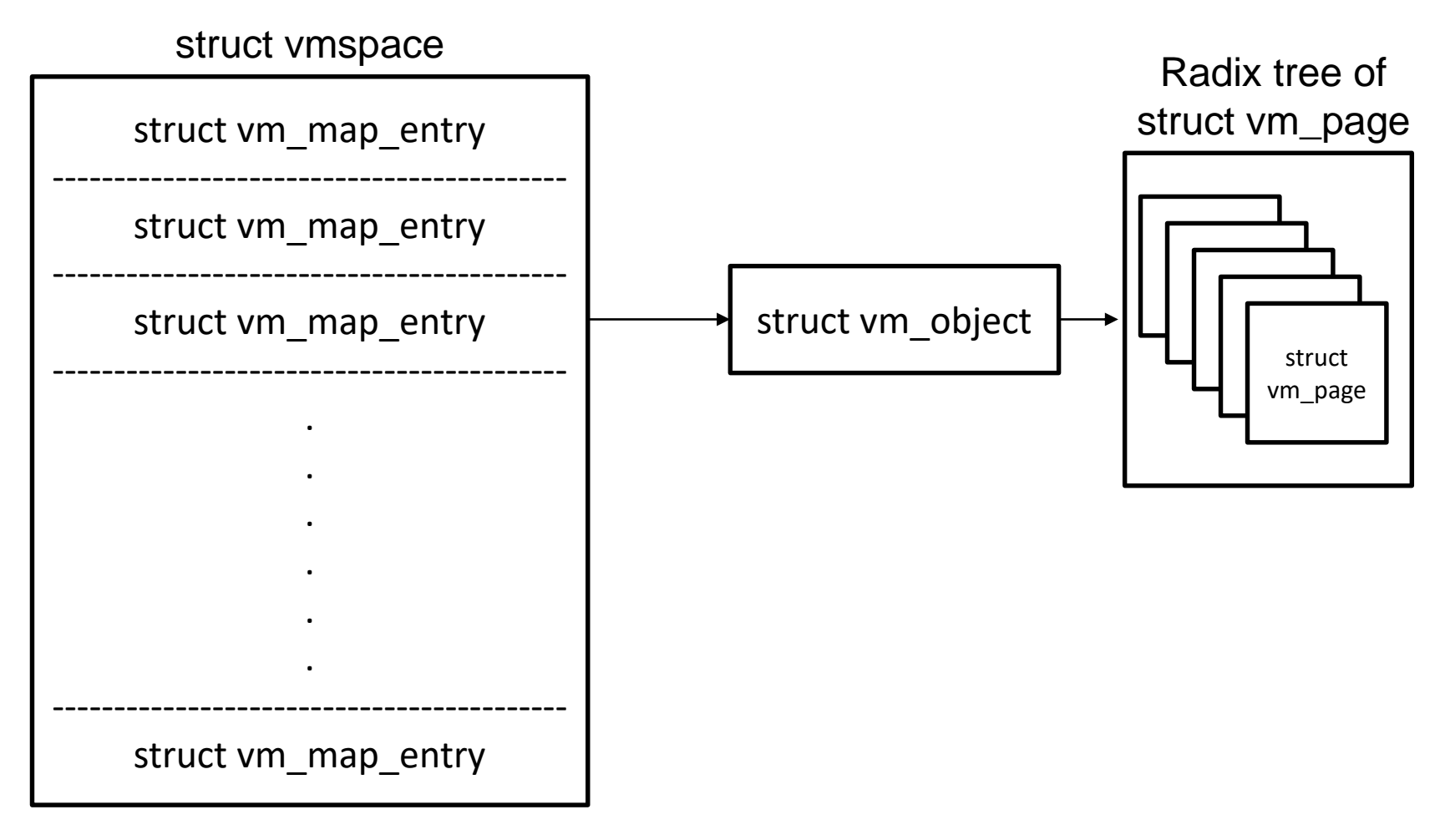

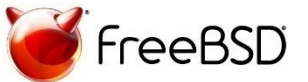

### Copy on Write in FreeBSD

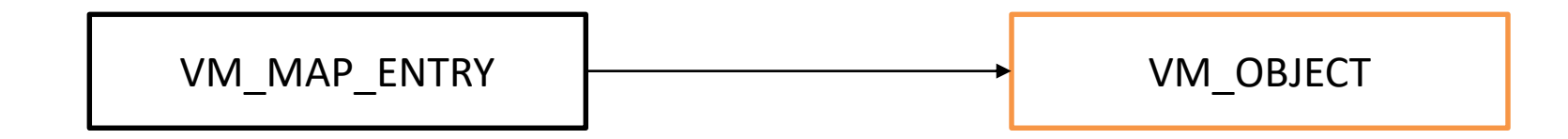

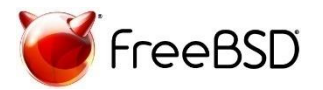

## Copy on Write in FreeBSD

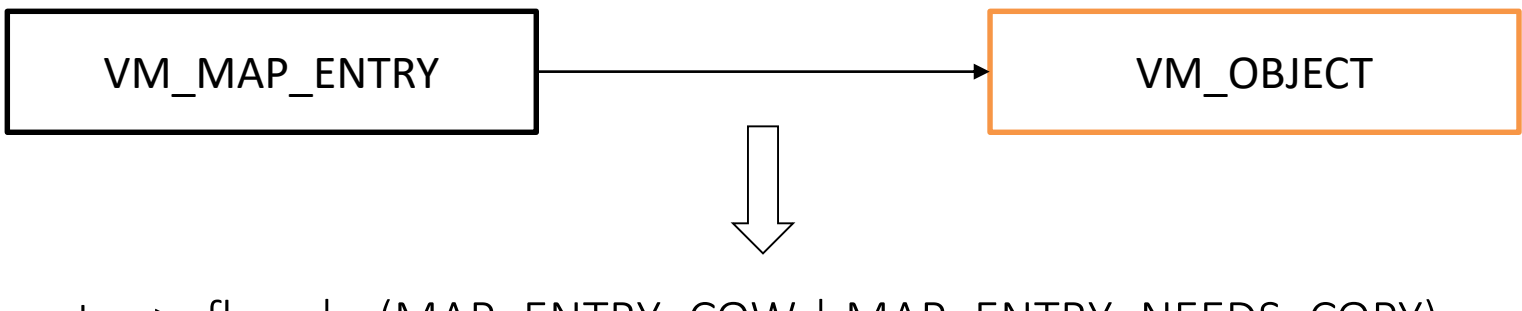

entry->eflags |= (MAP\_ENTRY\_COW | MAP\_ENTRY\_NEEDS\_COPY);

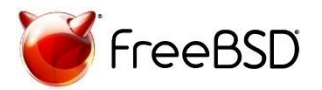

## Copy on Write in FreeBSD

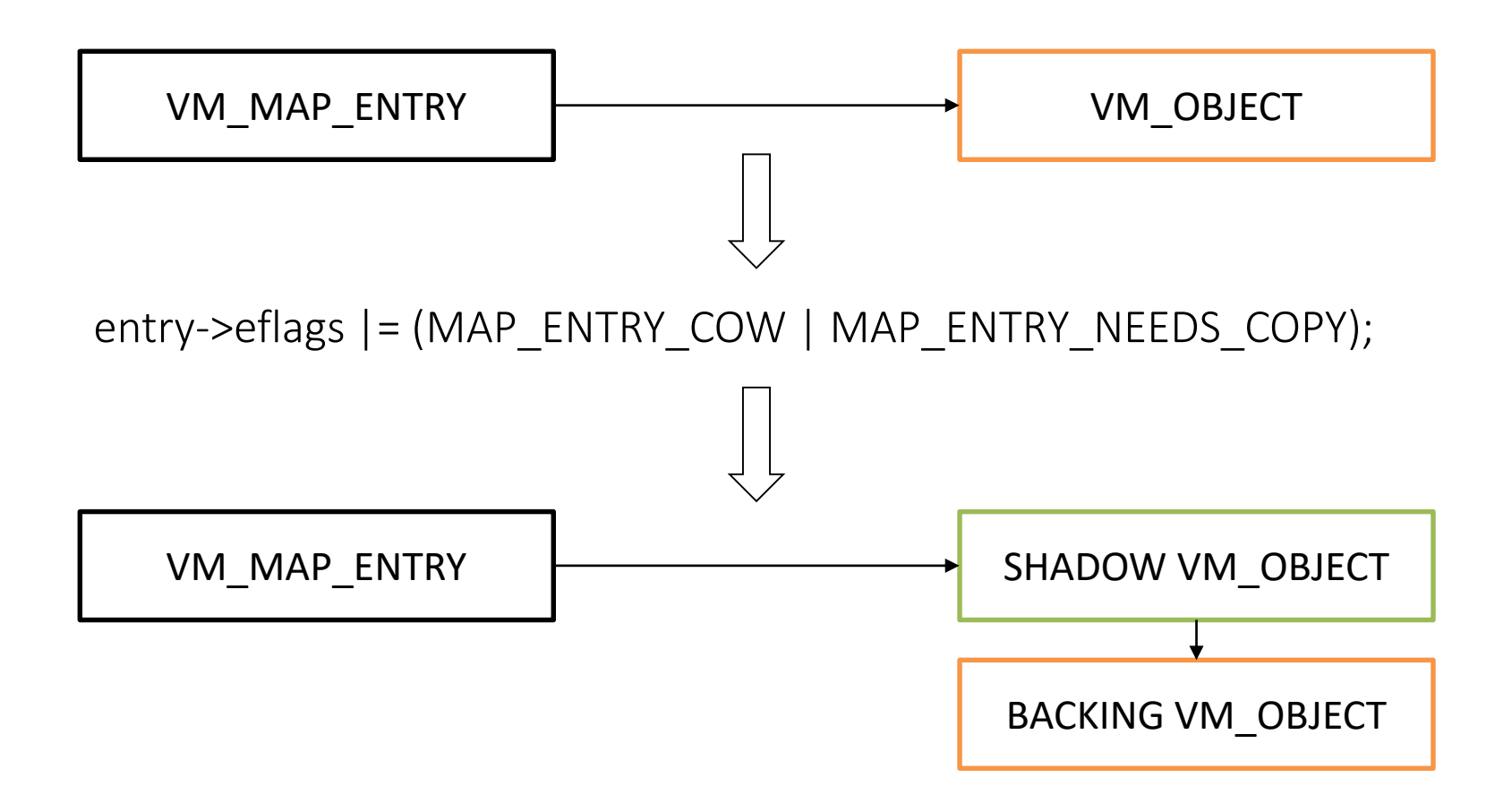

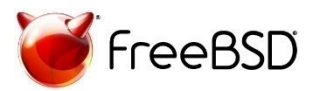

## Copy-on-Write Guest Memory

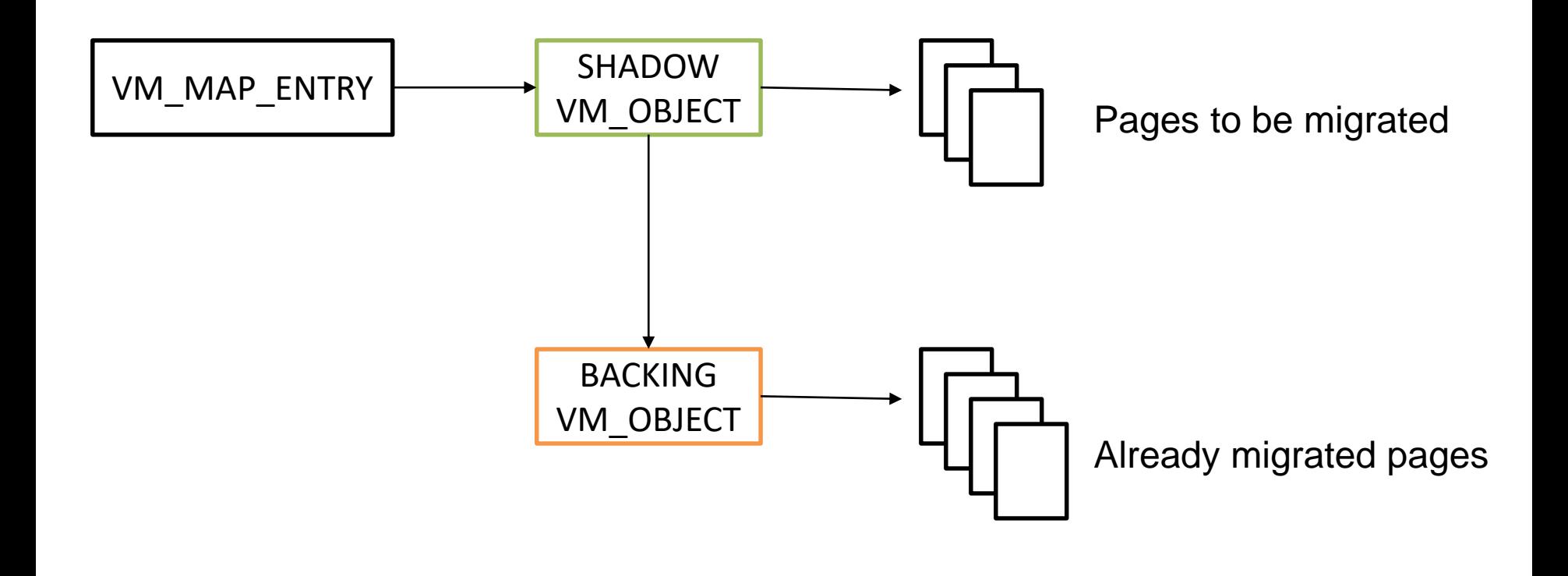

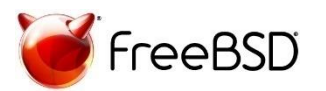

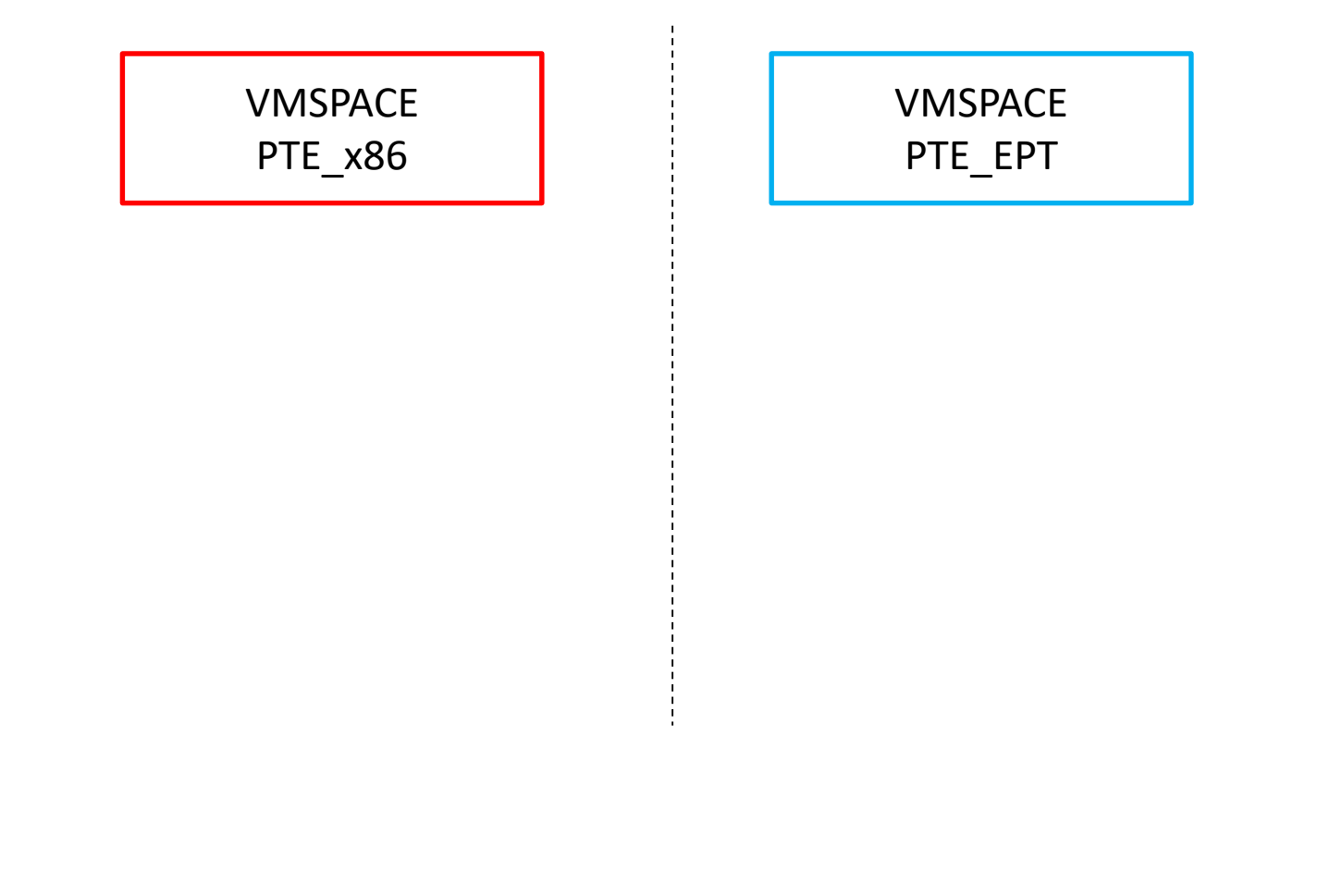

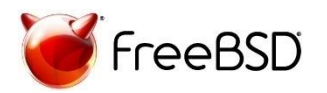

bhyve Tool (Host)

bhyve Tool (Host) - Memory Layout

– Memory Layout

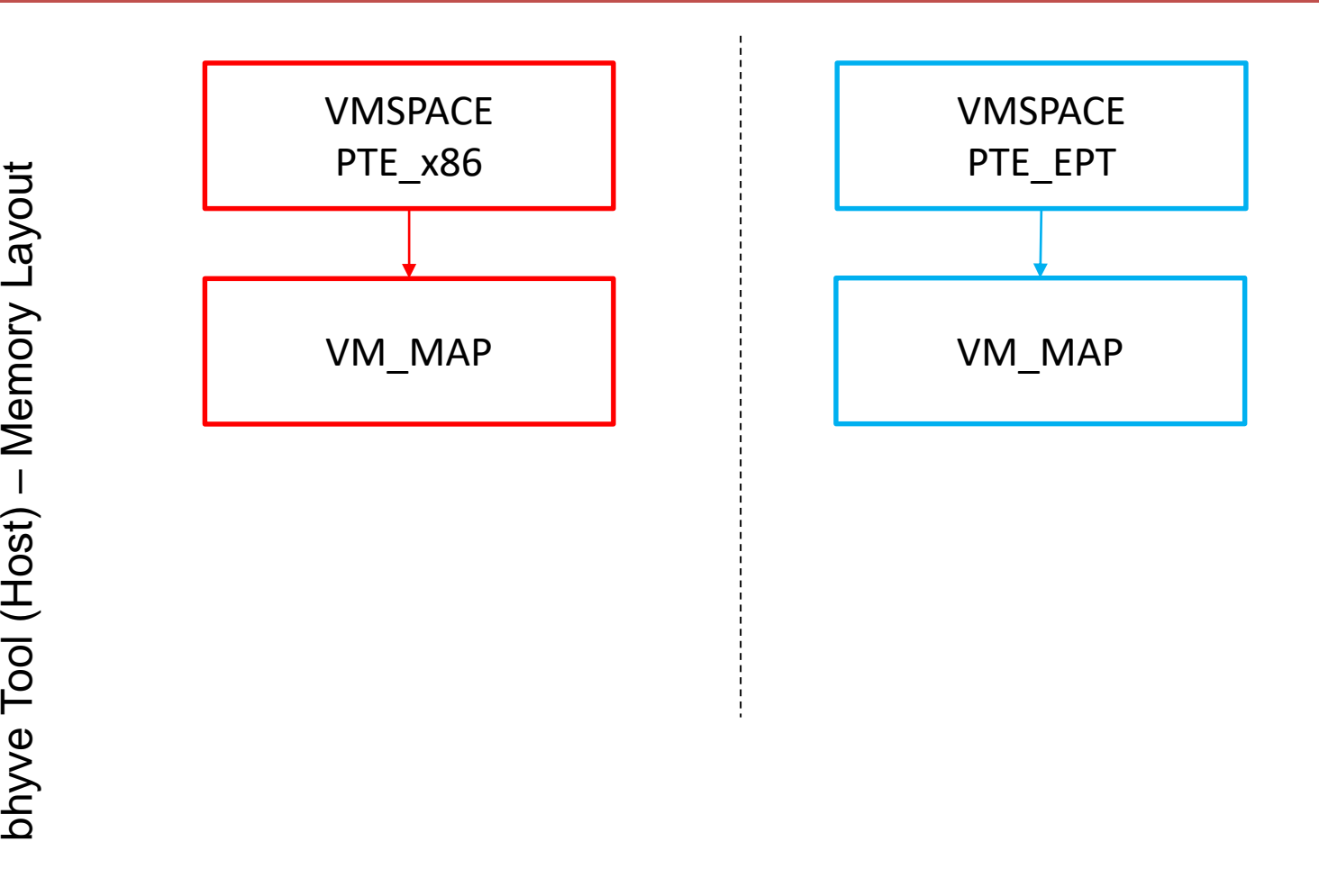

VMX (Guest) VMX (Guest) - Memory Layout Memory Layout

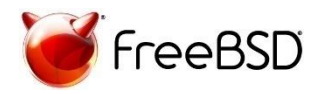

bhyve Tool (Host) - Memory Layout

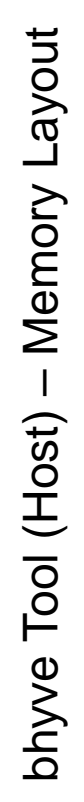

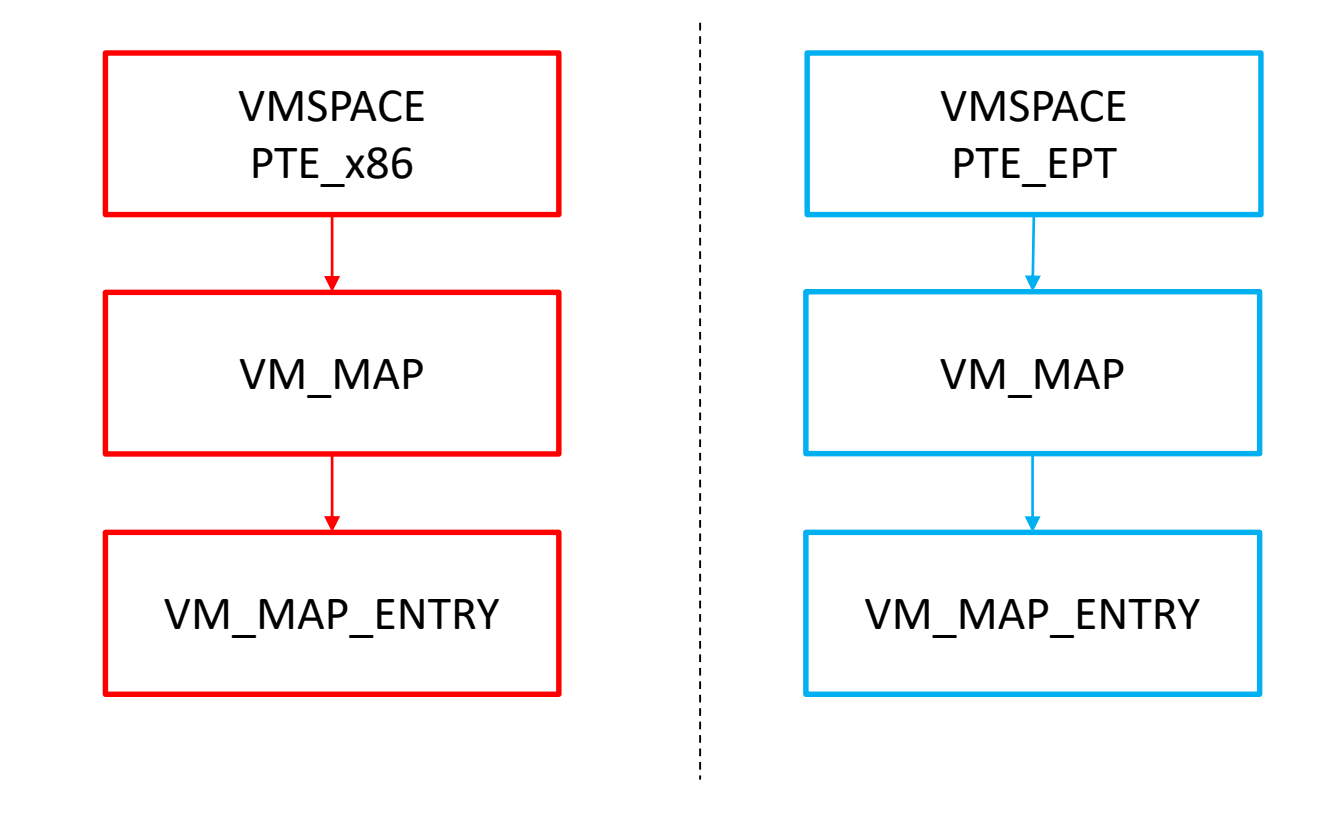

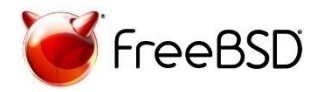

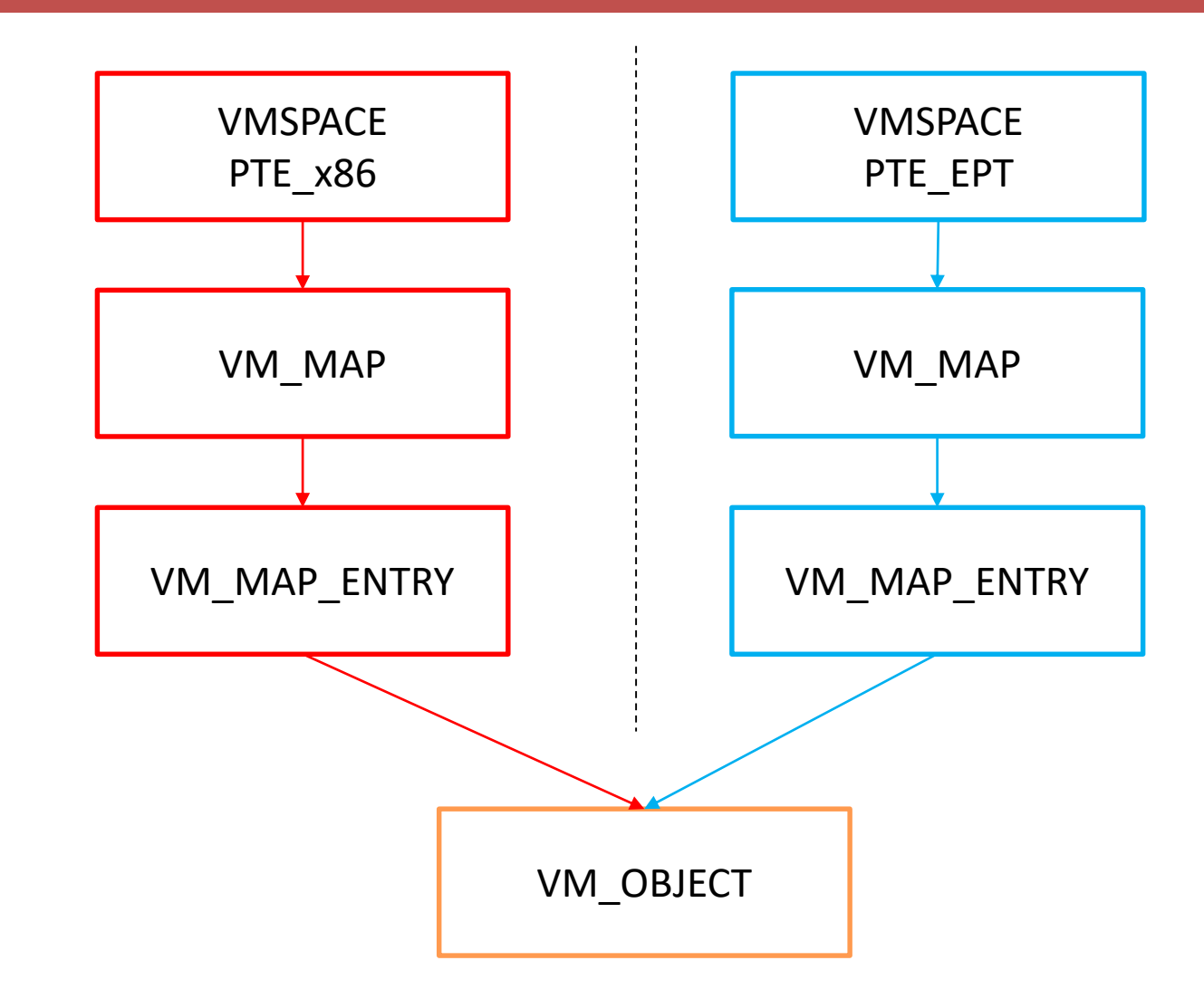

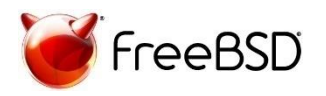

### Copy-on-Write Guest Memory Object

bhyve Tool (Host) - Memory Layout – Memory Layout bhyve Tool (Host)

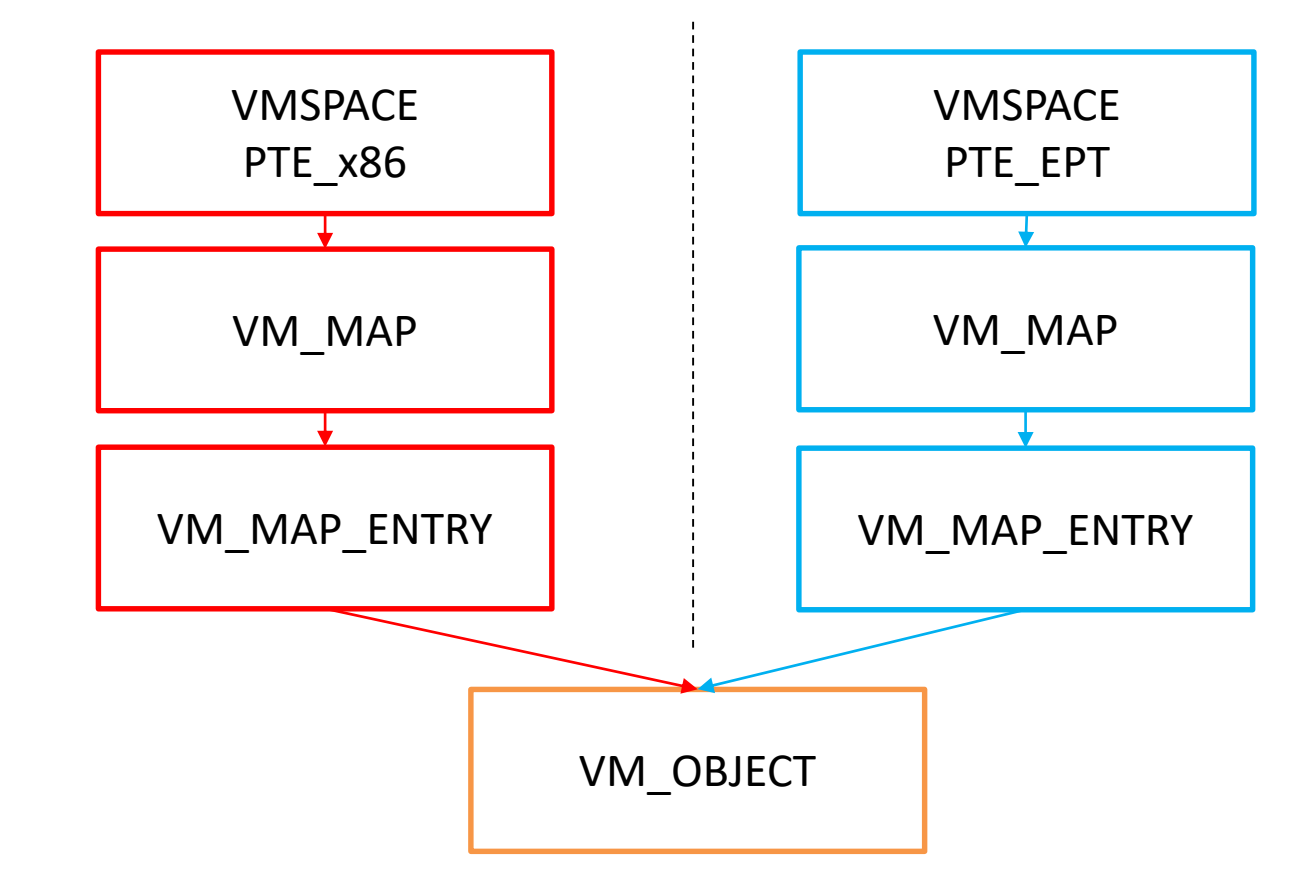

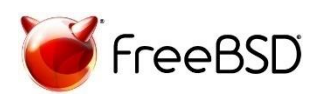

#### Copy-on-Write Guest Memory Object

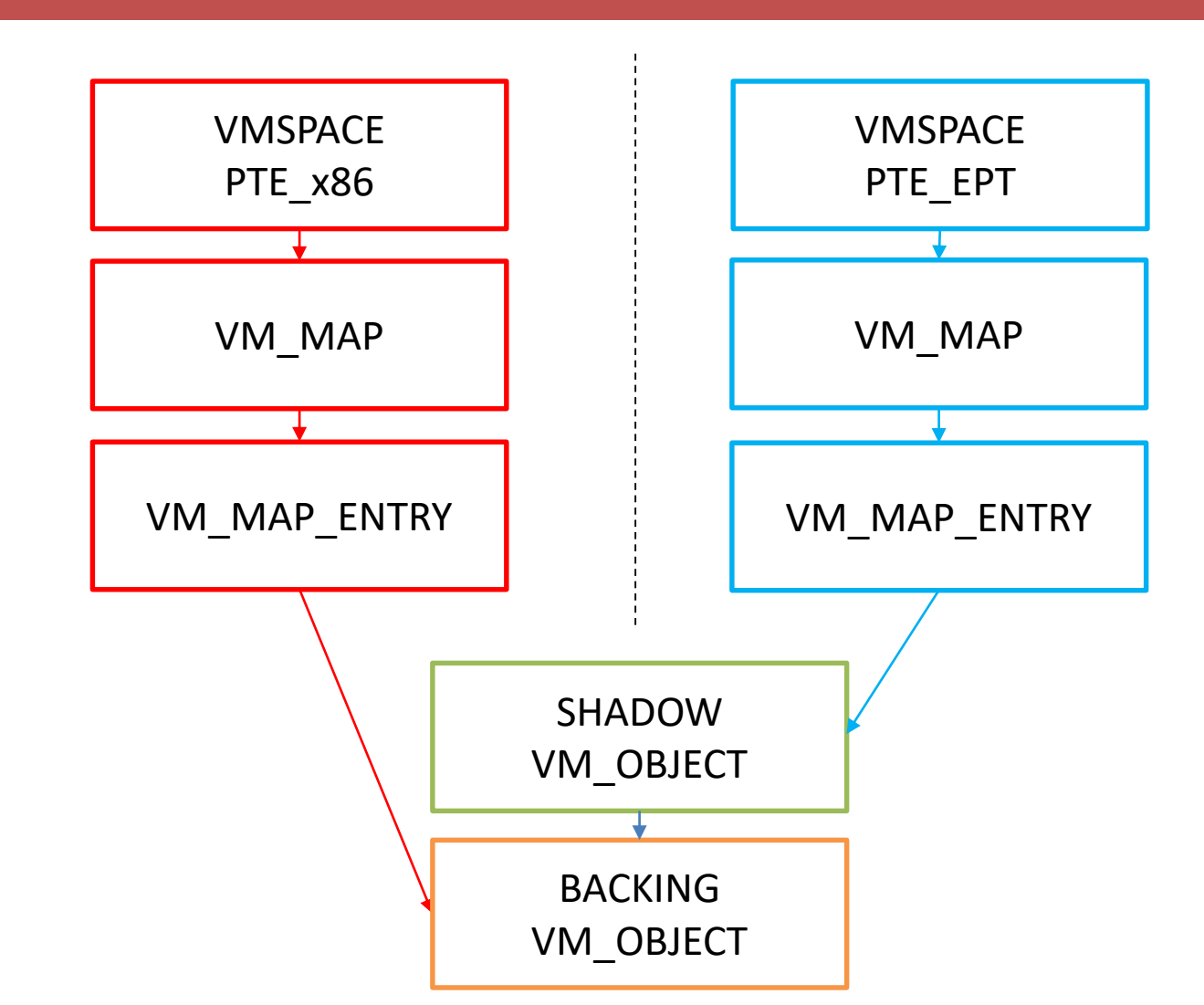

VMX (Guest) VMX (Guest) - Memory Layout Memory Layout

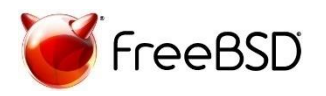

### Copy-on-Write bhyve Memory Object

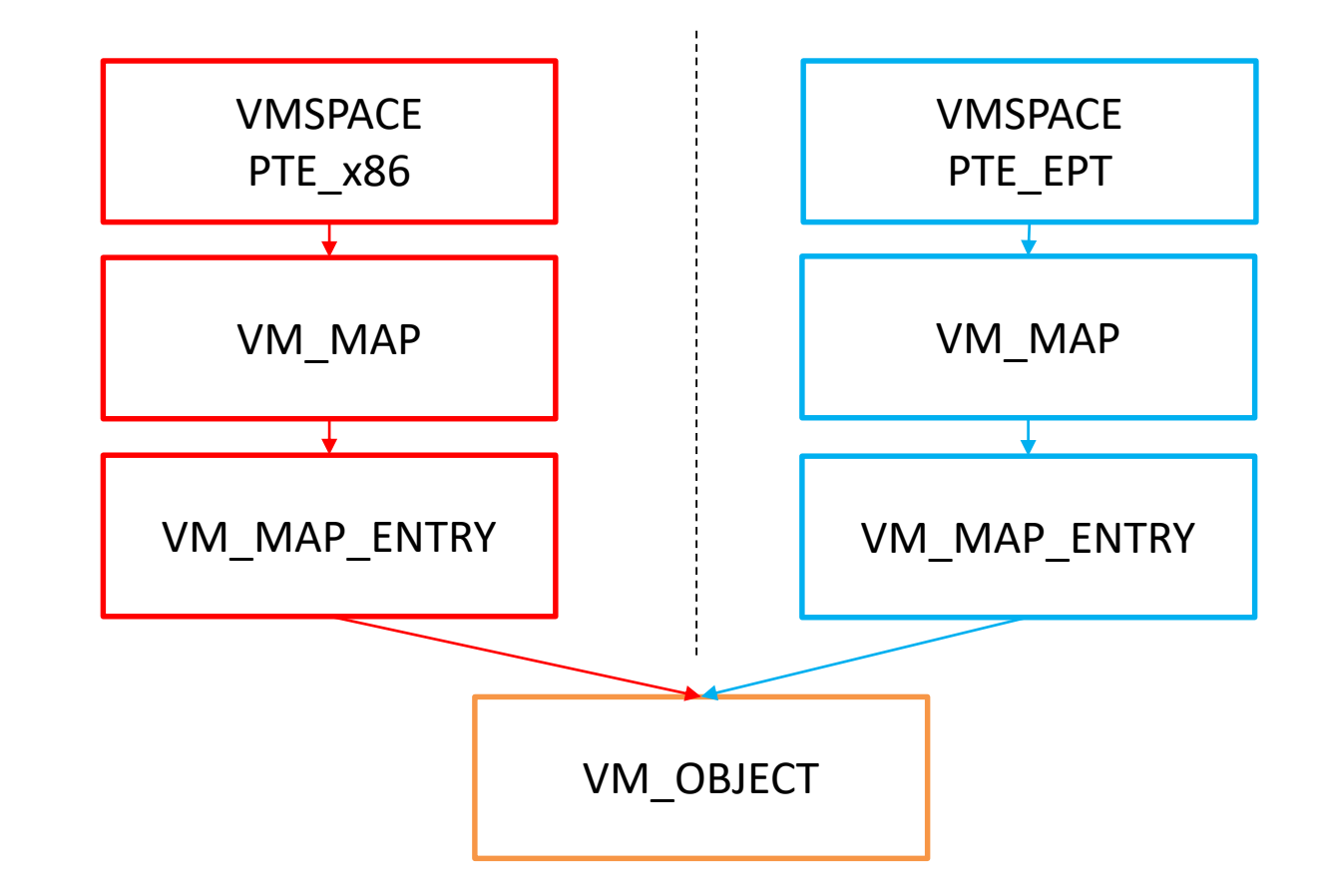

VMX (Guest) VMX (Guest) - Memory Layout Memory Layout

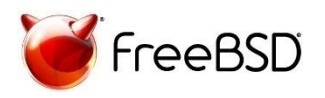

### Copy-on-Write bhyve Memory Object

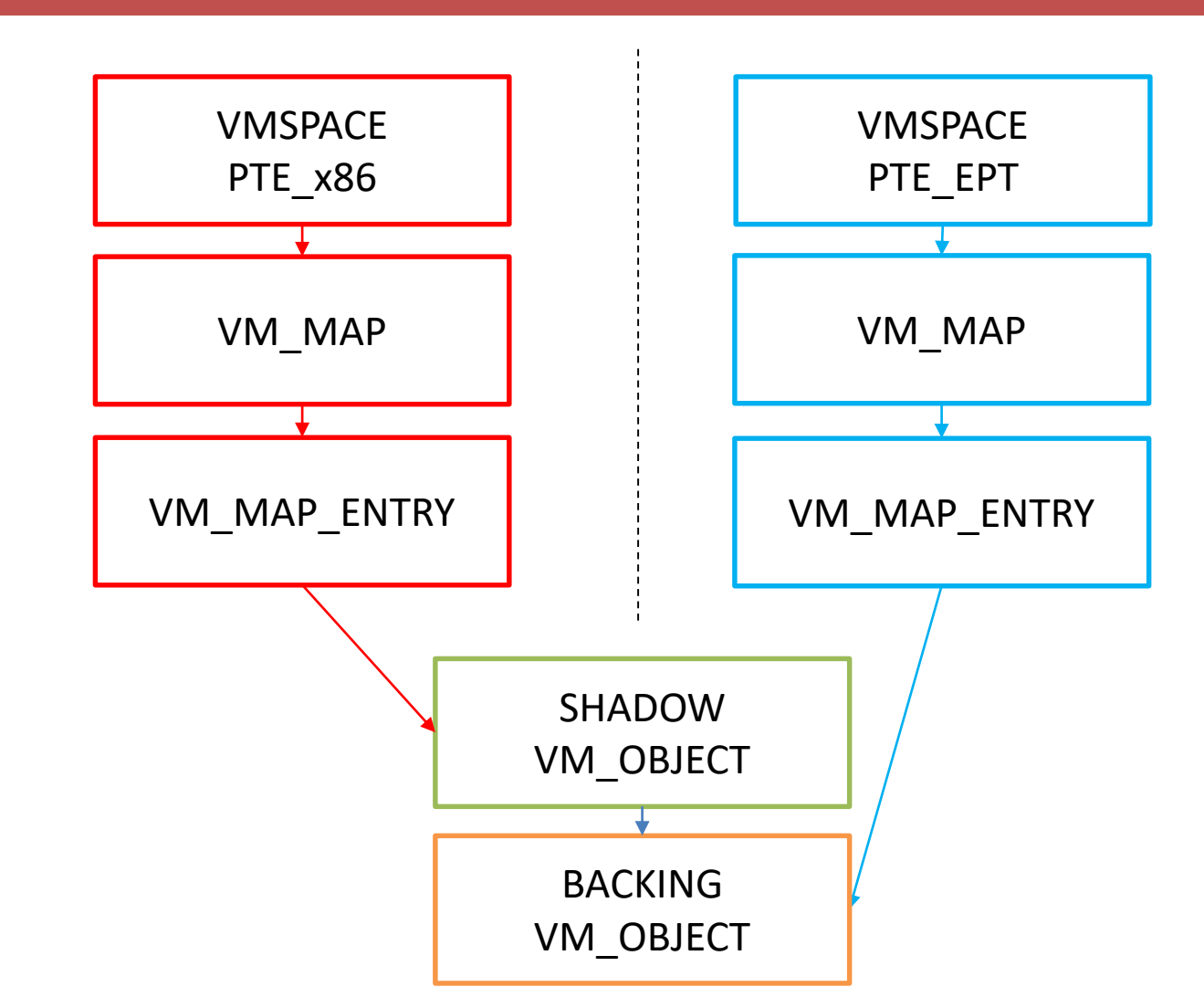

VMX (Guest) VMX (Guest) - Memory Layout Memory Layout

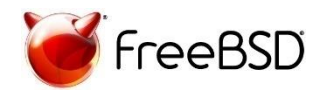

# Copy-on-Write Guest Memory

- Host and Guest won't see the same memory
- Communication between host and guest is lost (e.g., networking, block device access)
- Virtual Machine will eventually crash

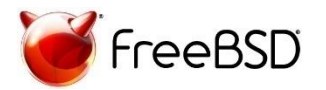

# New Approach

• We wanted to use Copy-on-Write to determine pages to be sent… but it doesn't work

• Next, dirty bits approach

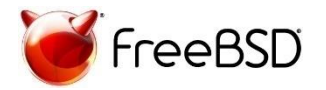

- use a dirty bit for each vm page
- clear all the dirty bits at the beginning of a round
- in the next round, check all the dirtied pages and send them
- clear all the dirty bits and repeat the procedure

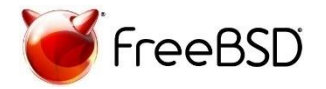

• Each vm page has a dirty flag field that is update from time to time based on the hardware Modified bit (AD bits)

• ... but it cannot be used (vm page's dirty flag is used by other subsystems; laundry systems)

• So we'll use our own dirty bit

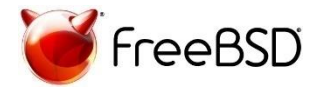

# Algorithm

- 1. Connect source and destination
- 2. Check for compatibility

#### // First Migration Round

- 3. page  $list = all guest's pages$
- 4. send page list to destination

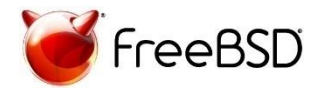

# Algorithm

- 5. for each remaining migration round  $-1$
- 6. page  $list = []$
- 7. search for dirty pages(page list)
- 8. send to dest(page list)
- 9. end for

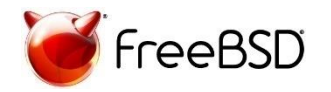

# Algorithm

// Last Round 10. page  $list = []$ 11. freeze\_vm() 12. search for dirty pages(page list) 13. send to dest(page list) 14. send to dest(kern structs) 15. send to dest(devs) 16. send to dest(CPU state)

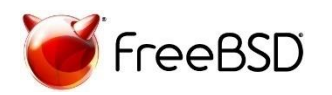

# Implementation

- Use an unused bit from vm page->oflags
- VPO\_VMM\_DIRTY

• Update VPO VMM DIRTY when vm\_page->dirty is updated

- Clear VPO VMM DIRTY after a page is sent
- Force a sync

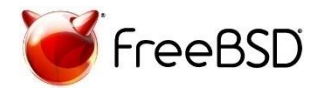

# Implementation

• Iterate through all guest's vm pages and retain indexes for the dirty ones

- Copy vm pages into a userspace buffer and send it to destination via sockets and clean the dirty bit
- … and from the userspace buffer to vm\_spaces (recv part)

• Add --migrate-live option in bhyvectl

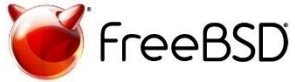

# Live Migration - Usage

• Run VM

root@src#bhyve <options> vm\_src

• Wait for migration

root@dst # bhyve <options> -R src\_IP, port vm\_dst

• Start Migration

root@src # bhyvectl --migrate-live=dst IP, port vm src

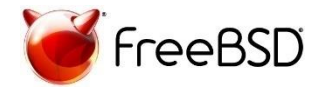

• Only with wired memory (otherwise pages can be swapped out)

• Number of rounds is static (4 in our case) – it should be chosen dynamically

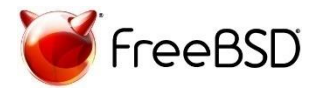

# Current Status and Future Work

#### What we have implemented

• Warm Migration and the framework for Live Migration

#### What we do now

• Improve Live Migration Support in bhyve

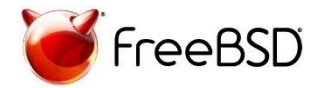

# Special Thanks

- Mihai Carabaș, Darius Mihai, Sergiu Weisz
- Marcelo Araujo

• John Baldwin, Mark Johnston, Alan Cox

• Matthew Grooms for financial support

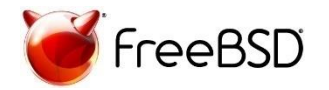

# FreeBSD-UPB on Github

- Save-Restore Project:
	- https://github.com/FreeBSD-[UPB/freebsd/tree/projects/bhyve\\_snapshot](https://github.com/FreeBSD-UPB/freebsd/tree/projects/bhyve_snapshot)
- Warm Migration Project:
	- https://github.com/FreeBSD-[UPB/freebsd/tree/projects/bhyve\\_warm\\_migration](https://github.com/FreeBSD-UPB/freebsd/tree/projects/bhyve_warm_migration)
- Live Migration Project:
	- https://github.com/FreeBSD-[UPB/freebsd/tree/projects/bhyve\\_migration\\_dev](https://github.com/FreeBSD-UPB/freebsd/tree/projects/bhyve_migration_dev)

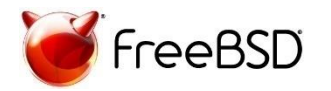

# FreeBSD-UPB on Github

- Save/Restore How To Use:
	- [https://github.com/FreeBSD-UPB/freebsd/wiki/Save](https://github.com/FreeBSD-UPB/freebsd/wiki/Save-and-Restore-a-virtual-machine-using-bhyve)and-Restore-a-virtual-machine-using-bhyve
- Warm Migration and Live Migration How to Use: – [https://github.com/FreeBSD-UPB/freebsd/wiki/Virtual-](https://github.com/FreeBSD-UPB/freebsd/wiki/Virtual-Machine-Migration-using-bhyve)

Machine-Migration-using-bhyve

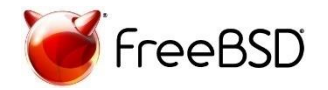

# References

- Pictures and Logos:
	- <http://bhyve.org/static/bhyve.png>
	- <https://www.freebsdfoundation.org/about/project/>
- FreeBSD Virtual Memory Management:
	- *Design elements of the FreeBSD VM system*, Matthew Dillon [Online] <https://www.freebsd.org/doc/en/articles/vm-design/> [Accessed Dec, 21st, 2018]
	- <https://github.com/freebsd/freebsd>
- Bhyve Memory Layout:
	- *Nested Paging in bhyve*, N. Natu, P. Grehan
	- <https://github.com/freebsd/freebsd>

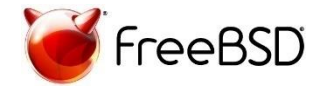

# References

- Migration Documentation:
	- *Virtual Machine Migration* [Online] https://nsrc.org/workshops/2014/sanog23 [virtualization/raw-attachment/wiki/Agenda/migration](https://nsrc.org/workshops/2014/sanog23-virtualization/raw-attachment/wiki/Agenda/migration-storage.pdf)storage.pdf [Accessed Dec, 21st, 2018].
	- *VMware virtual machine migration types vSphere 6.0*, VMWare [Online] <https://communities.vmware.com/docs/DOC-31922> [Accessed Dec, 21st, 2018]

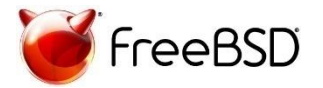

# References

- Migration Documentation:
	- *Live migration of virtual machines*, C. Clark, and K. Fraser and S. Hand, and J.G. Hansen, and E. Jul, and C. Limpach, and I. Pratt, and A. Warfield.
	- *Post-copy live migration of virtual machines*, M.R. Hines and U. Deshpande and K. Gopalan
	- *kvm: the Linux virtual machine monitor*, A. Kivity and Y. Kamay and D. Laor and U. Lublin and A. Liguori

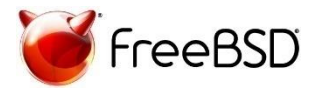